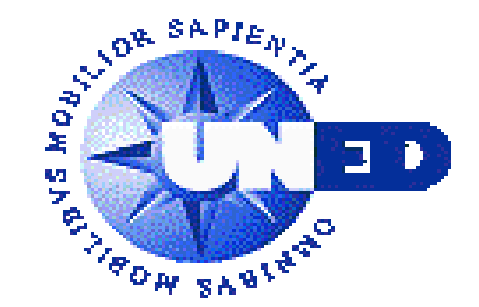

EXPERTO PROFESIONALEN GESTIÓN DE NÓMINAS Y DE SEGURIDAD SOCIAL

# *Departamento de Organización de Empresas Facultad de Ciencias Económicas y Empresariales*

# GUÍA DIDÁCTICA

# Curso de EXPERTO PROFESIONAL en GESTIÓN DE NÓMINAS Y DE SEGURIDAD SOCIAL

[rh1@cee.uned.es](mailto:rh1@cee.uned.es) <https://blogs.uned.es/nominasuned/> <https://formacionpermanente.uned.es/>

# ÍNDICE

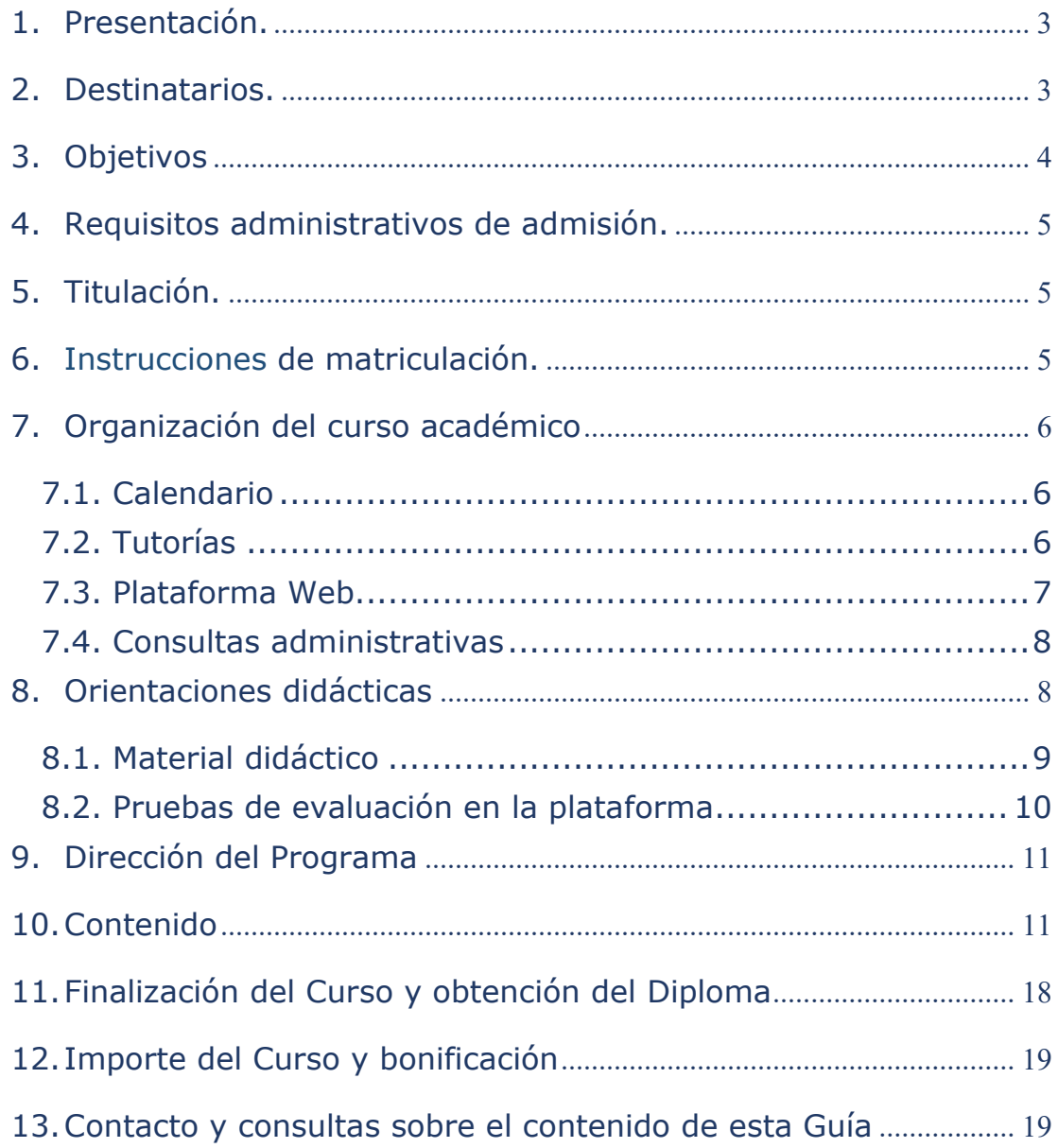

## <span id="page-2-0"></span>**1. Presentación.**

Por duodécimo año, la UNED imparte el Curso de Experto Profesional en Gestión de Nóminas y Seguridad Social, con objeto de cubrir una laguna en un ámbito de la formación empresarial que cuenta con gran demanda social.

Se dirige a personas que tienen relación con la Dirección de Recursos Humanos o esperan tenerla en el futuro, o que, por otra razón, precisan conocimientos prácticos relativos a la contratación y a la gestión práctica de las nóminas y los seguros sociales de los trabajadores. Es frecuente que a los recién incorporados al mundo empresarial se les encomienden tareas administrativas que requieren este tipo de conocimientos.

La metodología del Curso es la propia de la enseñanza a distancia online -en la que la UNED cuenta con una experiencia de más de cuarenta años-, que permite al alumno realizar los estudios desde su lugar de residencia, compatibilizándolos con sus ocupaciones habituales y con sus responsabilidades familiares y laborales.

## <span id="page-2-1"></span>**2. Destinatarios.**

El Curso está dirigido, en general, a quienes, por trabajar, o desear trabajar, en el área laboral de una asesoría o empresa, precisan una formación o reciclaje en gestión de nóminas y seguros sociales, sin que se requiera una formación previa.

Por su sencillo planteamiento, pueden seguir el Curso no sólo quienes buscan en este tipo de formación práctica un ámbito de aplicación de conocimientos jurídico-económicos previos, sino también quienes carecen de ellos.

Se dirige a todos aquellos que deseen formarse o reciclarse con el objetivo de desarrollar su actividad profesional en el ámbito de la gestión laboral y de RRHH, tanto en la asesoría independiente como en empresas o en despachos profesionales. La necesidad de reciclaje de los profesionales es considerable dada la elevada frecuencia con la que se modifica la normativa en esta materia.

También se dirige a profesionales que comienzan su andadura en la empresa y que, con mucha frecuencia, lo hacen en el ámbito administrativo, en el que son necesarios estos conocimientos que generalmente no se tratan en los planes de los estudios de Grado de las universidades.

# <span id="page-3-0"></span>**3. Objetivos**

Los principales objetivos son que el estudiante:

- Desarrolle conocimientos legales y económicos dentro del ámbito de la administración de los recursos humanos y pueda asumir nuevas competencias.
- Gestione eficazmente consultas y trámites administrativos, económicos y de documentación relacionados con la plantilla de trabajadores.
- Lleve a la práctica profesional todo lo que aprende, gracias al desarrollo de casos prácticos.
- Adquiera una preparación que le permita demostrar los conocimientos más actuales y trabajar como técnico o asesor en contratación laboral, nóminas y Seguridad Social.

El objetivo general es que el estudiante adquiera los conocimientos y habilidades prácticas necesarios para aplicar los sistemas retributivos y para confeccionar nóminas y seguros sociales.

# <span id="page-4-0"></span>**4. Requisitos administrativos de admisión.**

No hay requisitos mínimos de acceso.

# <span id="page-4-1"></span>**5. Titulación.**

La acreditación a que da lugar el Curso es el **Diploma de Experto Profesional en Gestión de Nóminas y Seguridad Social**.

# <span id="page-4-2"></span>**6. Instrucciones de matriculación.**

El plazo de matriculación comienza en septiembre de 2024.

El proceso de matriculación se realiza por Internet en la siguiente página de UNED:

<https://formacionpermanente.uned.es/>

El buscador se encuentra en la parte superior, a la derecha.

Una vez en la página del curso, dicho proceso comienza pinchando donde, cuando la matrícula está abierta, dice: "**Matrícula online**"

La dirección de la Fundación UNED, que se ocupa de las matriculaciones y de las demás cuestiones administrativas, es:

c/ Guzmán el Bueno, 133 - Edificio Germania, 1ª planta

## 28003 Madrid

y su web:

http://www.fundacion.uned.es/

# <span id="page-5-0"></span>**7. Organización del curso académico**

Tanto el material didáctico como el procedimiento de apoyo están pensados para que el alumno pueda compatibilizar el estudio con sus obligaciones profesionales y familiares.

# <span id="page-5-1"></span>*7.1. Calendario*

El curso comienza el 23 de enero y finaliza el 30 de septiembre. Se distribuye según el siguiente calendario:

- Comienzo del primer trimestre: enero
- Finalización del primer trimestre: marzo
- Comienzo del segundo trimestre: abril
- Finalización del segundo trimestre: junio
- Prueba extraordinaria y final del curso: septiembre

Existen dos pruebas ordinarias de carácter objetivo (test), cada una de las cuales consta aproximadamente de la mitad del programa, y que se realizan al final de los respectivos trimestres. En septiembre se realiza una prueba extraordinaria para los alumnos que no hayan superado alguna de las anteriores o ambas. Las pruebas se realizan en la Plataforma Educativa de la UNED (por Internet).

# <span id="page-5-2"></span>*7.2. Tutorías*

Las tutorías tienen por objeto facilitarle las consultas y resolverle las dudas que el estudio del material didáctico pueda suscitarle. Además, puede consultar cualquier otro asunto relacionado con el Curso.

Se establece un servicio de tutorías telefónicas, así como la posibilidad de utilización del correo postal y del correo electrónico.

A estos efectos se consideran no lectivos:

- Del 1 al 8 de enero
- Del 14 al 18 de abril
- Del 15 de julio al 31 de agosto

La vía de comunicación más utilizada por los estudiantes y profesores actualmente es, sin lugar a duda, el **correo electrónico**:

## **[rh1@cee.uned.es](mailto:rh1@cee.uned.es)**

El correo electrónico es el procedimiento más rápido de consulta y el que suele resultar más cómodo para el estudiante puesto que puede hacer las consultas en cualquier momento. Si es preciso, o el alumno lo considera conveniente, el profesorado se pone en contacto telefónico posteriormente con el alumno al número que éste señaló en su matrícula o en el que indique en el correo de la consulta.

## <span id="page-6-0"></span>*7.3. Plataforma Web.*

La relación entre profesores y alumnos se efectúa también a través de la Plataforma virtual, que cuenta con los medios habituales en este instrumento: foro de debate, herramientas de evaluación, tablón de noticias, calificaciones, etcétera.

La Plataforma Educativa de la UNED está especialmente diseñada para los procesos de aprendizaje, por lo que su utilización es muy sencilla. No obstante, está previsto que los propios profesores resuelvan las dudas que puedan surgir sobre el funcionamiento de la plataforma.

Como ya se ha señalado, los exámenes, o pruebas de evaluación ordinarias, se realizan a través de la Plataforma.

## <span id="page-7-0"></span>*7.4. Consultas administrativas*

Este tipo de consultas (sobre matriculación, pagos, etc.) deben dirigirse a la Fundación General de la UNED:

## <https://www.fundacion.uned.es/contacto>

Como también se señaló antes, la dirección de la Fundación UNED es:

> c/ Guzmán el Bueno, 133 - Edificio Germania, 1ª planta 28003 Madrid

## <span id="page-7-1"></span>**8. Orientaciones didácticas**

El Programa tiene por objeto prepararle en la vertiente administrativa de la gestión laboral y de Recursos Humanos. Tiene un elevado componente práctico, ya que la propia materia lo es, y se incluyen numerosos ejemplos y casos que le ayudarán a comprender los conceptos.

## <span id="page-8-0"></span>*8.1. Material didáctico*

Todo el material necesario para el adecuado seguimiento del Curso se pone a disposición del alumno en la Plataforma Educativa, en formato digital. El alumno puede "descargarlo" en los formatos que desee (papel, CD, *pendrive*, lector de *ebooks*, etc..).

Este material ha sido elaborado por los profesores de acuerdo con la metodología propia de la enseñanza a distancia. En algún caso, se pueden recomendar lecturas complementarias.

Le recomendamos que haga un esfuerzo continuo, con objetivos periódicos (semanales, quincenales, mensuales...) desde que disponga del material didáctico hasta la finalización del curso. El profesorado pone a su disposición un calendario académico orientativo que le permite cubrir cómodamente todo el temario.

Procure establecer una rutina de estudio, ya sea diaria, semanal, etc., según sus preferencias; haga del estudio un hábito. Evite el principal origen del fracaso en el estudio: el "mañana empiezo" de todos los días.

Dado que no se trata tanto de que memorice los contenidos, como de que los comprenda y los relacione, un proceso convencional de estudio de un tema del programa puede ser el siguiente:

1. En primer lugar, repase el índice.

2. En segundo lugar, lea detenidamente el tema. Puede ir anotando los conceptos e ideas fundamentales y detenerse mentalmente en cada uno de ellos para confirmar su comprensión. Destaque las dudas de esa primera lectura e intente resolverlas. En

9

muchos casos, unas páginas después, el lector encuentra la clave que le permite despejar una duda que había surgido a priori.

3. Una segunda lectura, le permitirá ir afianzando los conceptos. Destaque las dudas e intente resolverlas con cualquiera de los procedimientos que pondremos a su disposición.

4. Con las dudas ya despejadas, una última lectura le ayudará a fijar las ideas clave del tema, permitiéndole aclarar algún aspecto en el que no reparó en las primeras lecturas.

Al final de cada uno de los temas del programa se recogen unas preguntas que le permitirán comprobar su grado de asimilación del tema.

## <span id="page-9-0"></span>*8.2. Pruebas de evaluación en la plataforma*

La calificación se efectúa mediante dos evaluaciones objetivas (test). Estas pruebas se realizan a través de la plataforma virtual. Recuerde las claves obtenidas al matricularse. El profesorado le remitirá las indicaciones sobre la forma de acceder y también sobre el contenido del material que se corresponde con cada prueba.

El alumno dispone al menos de dos días completos para que pueda realizar cada prueba en el momento que le resulte más conveniente, y dispone de dos horas para completarla.

El sistema genera la calificación de la prueba de forma inmediata a su contestación, de modo que el alumno conoce su calificación inmediatamente.

También está prevista la realización presencial de las pruebas en caso de que algún alumno no pueda o no quiera utilizar Internet. En

este caso, deberá comunicárselo con antelación a la dirección del Curso.

En principio, el alumno que suspende alguna de las pruebas ordinarias, ha de acudir a la prueba extraordinaria, a no ser que acuerde con su tutor la realización de algún trabajo complementario.

# <span id="page-10-0"></span>**9. Dirección del Programa**

## **Eduardo Pérez Gorostegui**

Licenciado y Doctor en Ciencias Económicas y Empresariales. Licenciado y Doctor en Derecho. Catedrático de Organización de Empresas.

## <span id="page-10-1"></span>**10. Contenido**

La carga lectiva del Curso es de **20 créditos ects**.

El contenido aproximado (puede tener algunas variaciones) es el siguiente:

## **Tema 1. El contrato de trabajo**

- **1. Introducción**
- **2. Normativa básica**
- **3. El contrato de trabajo. Concepto y características**
- **4. Elementos del contrato de trabajo**
	- *4.1. Los sujetos*
	- *4.2. El objeto*
	- *4.3. La causa*
	- *4.4. El consentimiento*

## **5. Derechos y obligaciones de las partes**

*5.1. Derechos y obligaciones del trabajador*

#### *5.2. Derechos y obligaciones del empresario*

- **6. Duración y validez del contrato**
- **7. Comunicación a los servicios públicos de empleo**
- **8. Trabajadores autónomos económicamente dependientes**
- **9. Relaciones contractuales especiales**
- **10. Período de prueba**

#### **11. Modalidades de contrato**

- *11.1. La reforma de 2022*
- *11.2. Contrato indefinido*
- *11.3. Contrato de duración determinada*
- *11.4. Contratos en formación*
- *11.5. Bonificaciones*
- *11.6. Modelos de contratos*

#### **12. La extinción del contrato de trabajo. El finiquito**

**Anexo 1 del tema 1: modelo de contrato indefinido Anexo 2 del tema 1: calendario de días inhábiles del año actual**

## **Tema 2. La Seguridad Social**

#### **1. Introducción**

#### **2. Concepto**

#### **3. La gestión de la Seguridad Social**

- *3.1 El instituto nacional de la Seguridad Social (inss)*
- *3.2. El instituto social de la marina*
- *3.3. La tesorería general de la Seguridad Social*
- *3.4. La gerencia informática de la Seguridad Social*

#### **4. Obligaciones con la Seguridad Social**

- *4.1. Obligaciones de la empresa*
- *4.2. Obligaciones del trabajador*

#### **5. El alta y baja de un trabajador**

## **6. Regímenes de la Seguridad Social**

- *6.1. Régimen general*
- *6.2. Regímenes especiales*

#### **7. El Régimen Especial de los Trabajadores Autónomos (RETA)**

## **Tema 3. El salario**

- **1. Introducción**
- **2. Concepto general**
- **3. Concepto jurídico-legal**

## **4. Descansos retribuidos y permisos retribuidos**

#### **5. Clases de salario**

#### **6. Establecimiento del importe del salario**

- *6.1. Salario mínimo interprofesional*
- *6.2. Salario mínimo profesional*
- *6.3. Salario contractual*
- *6.4. Revisión salarial*
- *6.5. Irrenunciabilidad de derechos*

## **7. Tipos de percepciones: los complementos**

- **8. Retribuciones de vencimiento superior al mes**
- **9. Retraso en el pago del salario**
- **10. El Fondo de Garantía Salarial**
- **11. El finiquito y el preaviso en el final de la vida laboral**
- **12. Actividades resueltas**

## **Tema 4. La nómina**

- **1. Introducción**
- **2. Concepto**
- **3. Modelo oficial y modelo sustitutivo**
- **4. Período de liquidación**
- **5. Contenido**
- **6. Firma del trabajador, y firma y sello de la empresa**
- **7. Modelo oficial y ejemplo de nómina**
- **8. Obligación de registro de las horas de jornada**
- **9. Los finiquitos**

## **Tema 5. El encabezamiento de la nómina**

- **1. Introducción**
- **2. El encabezamiento de la nómina**
- **3. La empresa**
- **4. El trabajador**
- **5. El período de liquidación**

## **Tema 6. Los devengos**

## **1. Conceptos iniciales**

## **2. Percepciones salariales**

- *2.1. El salario base*
- *2.2. Los complementos salariales*
- *2.3. La globalización del salario*

#### **3. Percepciones no salariales**

**4. Percepciones salariales y no salariales actuales en la Ley General de la Seguridad Social**

## **Tema 7. Las deducciones**

## **1. Concepto**

- **2. Deducción por cargas fiscales y de Seguridad Social**
	- *2.1. Cuotas de la Seguridad Social*
	- *2.2. Retenciones por IRPF*

## **3. Deducción de cantidades anticipadas**

**4. Deducciones por indemnizaciones derivadas de extinción del contrato por causas objetivas**

#### **5. Deducción del valor de los productos recibidos en especie**

#### **6. Otras deducciones**

- *6.1. Deducción por préstamos con garantía de salario*
- *6.2. Deducción de cantidades percibidas de terceros*
- *6.3. Deducciones de origen sindical*
- *6.4. Deducción por indemnización*
- *6.5. Deducción por mandamientos judiciales de embargo*
- *6.6. Deducción por pagos indebidos*
- *6.7. Deducción por ausencias no justificadas*
- *6.8. Deducción por ausencia debida a incapacidad temporal*
- *6.9. Deducción por sanción disciplinaria*
- *6.10. Deducción por huelga o cierre patronal*
- *6.11. Deducción por exceso en las vacaciones*

## **Tema 8. Las bases y tipos de cotización**

#### **1. La base de cotización: concepto**

## **2. Tipos de contingencias**

## **3. Conceptos computables y no computables en la base de cotización**

- *3.1. Conceptos computables*
- *3.2. Conceptos no computables*

## **4. Determinación de las bases de cotización**

*4.1. Base de cotización de contingencias comunes (BCCC)*

- *4.2. Base de cotización para contingencias profesionales (BCCP)*
- *4.3. Base de otras cotizaciones: desempleo, FOGASA y formación profesional*
- *4.4. Base de cotización adicional por horas extraordinarias*
- *4.5. Base de cotización en situación de incapacidad temporal, de riesgo durante el embarazo, riesgo durante la lactancia natural, maternidad y paternidad*
- *4.6. Base de cotización en situación de alta sin percibo de remuneración*
- *4.7. Base de cotización en situación de pluriempleo*
- *4.8. Cotización por percepciones correspondientes a vacaciones devengadas y no disfrutadas*
- *4.9. Base de cotización en los supuestos de contratos a tiempo parcial*
- *4.10. Cotización en los supuestos de abono de salarios con carácter retroactivo*
- *4.11. Cotización en el supuesto de huelga parcial*
- *4.12. Cotización de los contratos para la formación y el aprendizaje*
- *4.13. Cotización en situación de desempleo por suspensión de la relación laboral*

## **5. Tipos de cotización**

- *5.1 Concepto*
- *5.2. Tipo para contingencias comunes*
- *5.3. Tipo para desempleo*
- *5.4. Tipo para el Fondo de Garantía Salarial (FOGASA)*
- *5.5. Tipo para formación profesional*
- *5.6. Tipo para horas extraordinarias*
- *5.7. Tipo para contingencias profesionales (AT y EP)*
- *5.8. Supuestos especiales*

#### **6. El ingreso de la cuota**

#### **7. El finiquito**

- *7.1. Elementos del finiquito*
- *7.2. Las causas del despido objetivo*
- *7.3. Procedimiento*
- *7.4. Efectos para el trabajador*
- *7.5. Las indemnizaciones*

## **Anexo del tema 8: la cuota de autónomos para 2023**

**Anexo normativo del tema 8: tarifa de primas para la Cotización por Contingencias Profesionales (Disposición Adicional cuarta de la Ley 42/2006, de 28 de diciembre, de Presupuestos Generales del Estado para el año 2007)**

## **Tema 9. La deducción por retención de IRPF**

- **1. Concepto**
- **2. Hecho imponible**
- **3. La comunicación de los datos**
- **4. Los rendimientos del trabajo**
- **5. Determinación del mínimo de la base excluyente de la obligación de retener**
- **6. Procedimientos para la determinación de la retención**
- **7. Determinación de la retención en los casos especiales. Los tipos fijos**

## **8. Determinación del tipo de retención en el caso general**

- *8.1. Determinación de la base para calcular el tipo de retención*
- *8.2. Determinación del mínimo personal y familiar para calcular el tipo de retención*
- *8.3. Determinación de la cuota de retención*
- *8.4. Determinación del tipo de retención*
- *8.5. Reducción del tipo de retención*
- *8.6. Regularización del tipo de retención*

## **9. Comunicaciones del perceptor al pagador**

#### **10. Cálculo de los ingresos a cuenta sobre las retribuciones en especie**

## **11. La declaración de retenciones y el resumen anual**

## **12. Supuestos prácticos**

- *12.1. Supuesto número 1: soltero sin hijos*
- *12.2. Supuesto número 2: soltero sin hijos*
- *12.3. Supuesto número 3: soltero sin hijos*
- *12.4. Supuesto número 4: casada con dos hijos*
- *12.5. Supuesto número 5: casado con dos hijos*
- *12.6. Supuesto número 6: casado con tres hijos, dos menores de 3 años, y discapacidad superior al 65 por cien*
- *12.7. Supuesto número 7: casada con tres hijos, dos menores de 3 años, y discapacidad superior al 65 por cien.*

## **Anexo del tema 9: Modelos de impresos.**

## **Tema 10. Sistema de liquidación y cotización**

**1. Los modelos TC1 y TC2, el Sistema RED, el proyecto CRETA de liquidación directa, y las aplicaciones** *WinSuite* **y SILTRA**

- **2. Entidades obligadas al Sistema RED y plazos de incorporación**
- **3. Proceso de incorporación**
- **4. Ámbitos de actuación del sistema**
- **5. Red Internet**
- **5. Red Directo**
- **6. El Sistema de Liquidación Directa**
- **7. El sistema de consulta de los trabajadores autónomos**
- **9. Guía y documentación**
- **10. Principales normas del Sistema RED y de liquidación directa**

## **Tema 11. Supuestos prácticos I**

**1. Supuesto número 1: salario**

- **2. Supuesto número 2: salario**
- **3. Supuesto número 3: base de cotización**
- **4. Supuesto número 4: base de cotización**
- **5. Supuesto número 5: retribución mensual**
- **6. Supuesto número 6: retribución diaria**
- **7. Supuesto número 7: superación de límite máximo**
- **8. Supuesto número 8: incorporación a mediados de mes**
- **9. Supuesto número 9: salario en especie**
- **10. Supuesto número 10: trabajador sancionado**

**11. Supuesto número 11: trabajador con superación de límites máximos y "a cuenta convenio"**

**12. Supuesto número 12: trabajador pluriempleado**

**13. Supuesto número 13: trabajador pluriempleado con superación de límites máximos**

**Tablas de bases, tipos de cotización y reglas de valoración en IRPF**

## **Tema 12. Supuestos prácticos II**

- **1. Supuesto número 1: finiquito**
- **2. Supuesto número 2: finiquito**
- **3. Supuesto número 3: finiquito**
- **4. Supuesto número 4: finiquito**
- **5. Supuesto número 5: finiquito. Efectos de la reforma laboral**

**6. Supuesto número 6: horas extraordinarias, cuotas del empresario e ingreso total en la Seguridad Social**

- **7. Supuesto número 7: retenciones a cuenta del IRPF**
- **8. Supuesto número 8: cumplimentación de nómina**
- **9. Supuesto número 9: nómina en el mes de alta inicial**
- **10. Supuesto número 10: trabajador discapacitado**
- **11. Supuesto número 11: retenciones a cuenta del IRPF**
- **12. Supuesto número 12: cumplimentación de nómina**
- **13. Supuesto número 13: Incapacidad temporal**
- **14. Supuesto número 14: retenciones a cuenta del IRPF**

**15. Supuesto número 15: cumplimentación de nómina**

## **Tema 13: El trabajador autónomo**

- **1. Concepto**
- **2. Normativa**
- **3. Elementos que configuran la definición del trabajador autónomo**

**4. Supuestos incluidos en el ámbito de aplicación del Régimen Especial del Trabajador Autónomo**

- **5. Sujetos excluidos del ámbito de aplicación del autónomo**
- **6. Datos estadísticos de interés**
- **7. Derechos y deberes del trabajador autónomo**
- **8. Contratación con el trabajador autónomo**
- **9. El trabajador autónomo dependiente (TRADE)**
- **10. Cotizaciones del trabajador autónomo**
- **11. La Ley de Reformas Urgentes del Trabajador Autónomo**
- **12. El nuevo sistema de cotización por ingresos reales de 2023**

# <span id="page-17-0"></span>**11. Finalización del Curso y obtención del Diploma**

Como se ha señalado anteriormente, en principio, si no ha superado alguna de las pruebas, deberá efectuar una prueba extraordinaria.

Posteriormente se le enviará el Diploma acreditativo por parte del Vicerrectorado de Formación Permanente.

# <span id="page-18-0"></span>**12. Importe del Curso y bonificación**

En la página Web desplegada por la UNED, que se ocupa de los aspectos administrativos del programa (proceso de matriculación, abono de las tasas, etcétera), pueden encontrarse otros datos de interés.

# <https://formacionpermanente.uned.es/>

En esa página se señala que el importe del Curso es de 700€, más 210€ de material, es decir, 910€ en total.

# <span id="page-18-1"></span>**13. Contacto y consultas sobre el contenido de esta Guía**

Para cualquier consulta docente sobre el contenido de esta guía, diríjase al siguiente correo electrónico:

# **[rh1@cee.uned.es](mailto:rh1@cee.uned.es)**

Los profesores no están al tanto de los detalles de las cuestiones administrativas como los trámites de matriculación. Como se ha señalado anteriormente, este tipo de consultas es preferible plantearlas en la Fundación UNED, que es donde se realiza la matrícula y donde se gestiona administrativamente el Curso:

[http://www.fundacion.uned.es/c](http://www.fundacion.uned.es/)ontacto